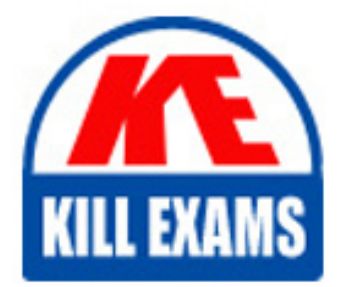

**QUESTIONS & ANSWERS** Kill your exam at first Attempt

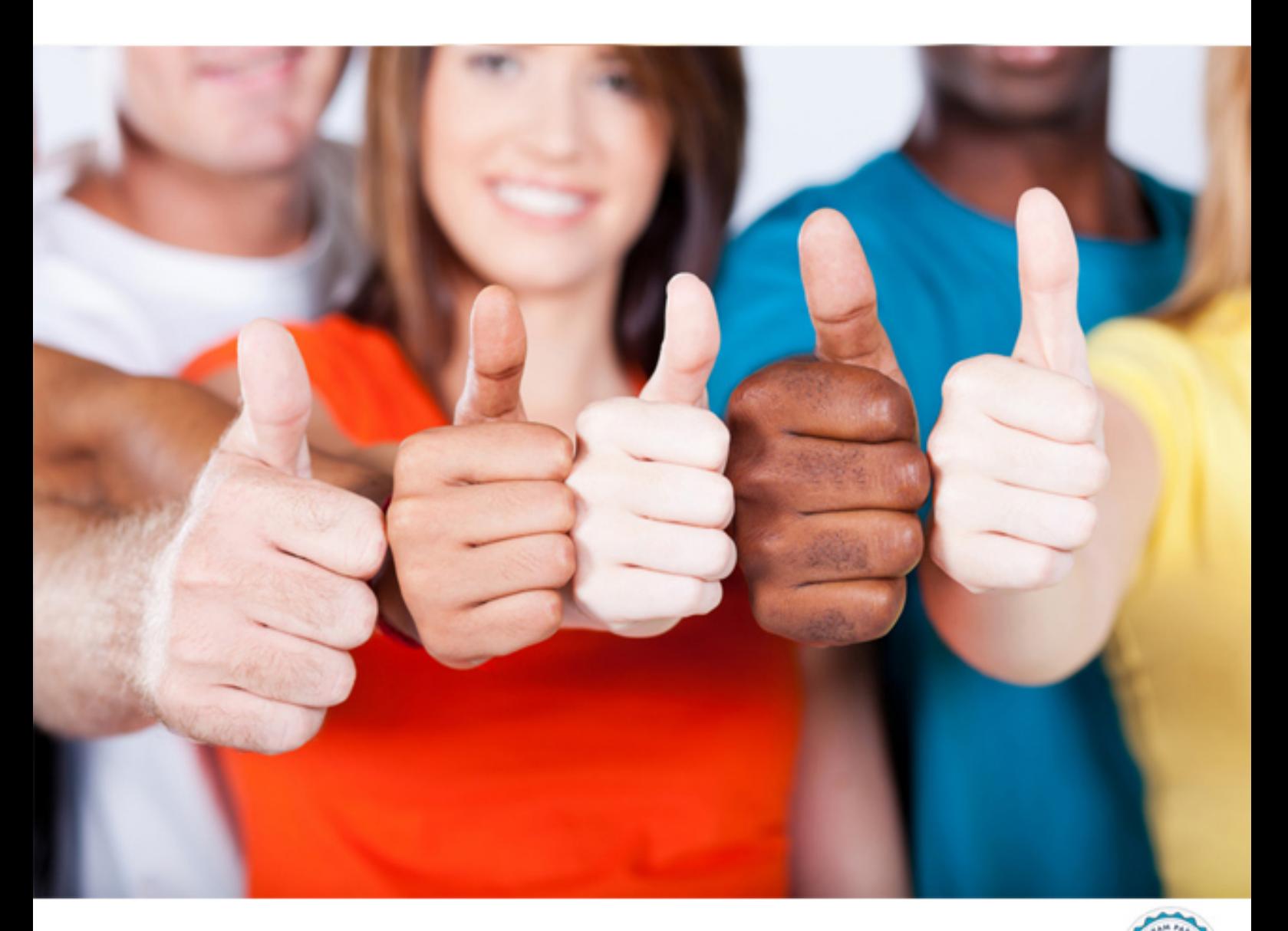

**IBM**

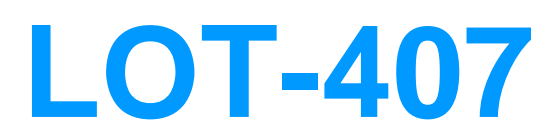

IBM Notes and Domino 9.0 Social Edition System Administration B

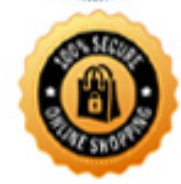

**BES** 

# **Answer:** D

#### **QUESTION:** 111

The user Joe Bloggs/Finance/Acme has changed departments and needs to be recertified to Joe Bloggs/Sales/Acme. What certificates does the administrator need access to in order to perform this operation?

A. Sales/Acme

- B. Finance/Acme
- C. Finance/Acme and Sales/Acme
- D. Finance/Acme, Sales/Acme and Acme

## **Answer:** A

## **QUESTION: 112**

What is a requirement for running the multi-user migration assistant tool on an IBM Notes installation?

A. must be on Linux B. must be on Mac OS C. must be Notes 8.x or above D. must be on a supported Microsoft Windows operating system

# **Answer:** D

## **QUESTION: 113**

Which three statements are server requirements for setting up an IBM Domino cluster? (Choose three.)

A. A server can be a member of only one cluster at a time.

B. Some servers in a cluster can be on different IBM Notes Named Networks.

C. Each server in the cluster can either have a hierarchical server ID or a flat ID.

D. All servers in a cluster must run on the Domino Enterprise server or the Domino Utility server.

E. All servers in a cluster must be in the same Domino domain but do not have to share a common Domino Directory.

F. All servers in a cluster must be connected using a high-speed local area network (LAN) or a high-speed wide area network (WAN). A private LAN can also be used for cluster traffic.

#### **Answer:** A, D, F

## **QUESTION: 114**

Adam has a report from an end user concerning his private folders. Adam has determined that the server has become unavailable and the end user was accessing the failover server. Which statement is true regarding private folders?

A. Private folders must be flagged in the cluster configuration.

B. Private folders do replicate to other replicas within the cluster.

C. Private folders do not replicate to other replicas within the cluster.

D. The cluster server should be included in the ACL in order to replicate private folders.

## **Answer:** B

#### **QUESTION:** 115

The managed mail replica is intended to be used as an abstraction of the user's serverbased mail file. When the user performs mail commands, the Local replica is used. How would the user specifically open the server replica?

A. Click on the Mail shortcut button.

B. Right-Click the Mail icon and select "Open Server Replica".

C. Double-click the desktop icon that reflects the server replica.

D. Selecting File > Open > Notes Application, then browsing to the desired server and replica.

**Answer:** D

#### **QUESTION: 116**

What would an administrator need to do to prevent spoke servers from replicating certain design element changes to the hub in a hub-and-spoke configuration without deselecting privileges for each user?

A. Deselect the privilege "Replicate design" in the ACL entry for each spoke server.

B. Select the privilege "Create shared folders/views" in the ACL entry for each spoke server.

C. Select the privilege "Create personal folders/views" in the ACL entry for each spoke server.

D. Deselect the privilege "Create shared folders/views" in the ACL entry for each spoke server.

# **Answer:** D

## **QUESTION:** 117

When the administrator uses activity logging for replication, IBM Domino generates one activity logging record for each database replication request that a server initiates. Which statement is true regarding record logging?

A. Only the initial replication activity is logged.

B. All servers generate activity logging records.

C. Only the target server generates activity logging records.

D. Only the initiating server generates activity logging records.

**Answer:** D

## **QUESTION:** 118

How can a user prevent deleted documents from replicating back into the database after the deletion stubs have been purged?

A. by creating a policy

- B. by utilizing an access control list
- C. by upgrading the On Disk Structure of the database

D. by setting the Purge Interval Replication Control option

**Answer:** D

# For More exams visit https://killexams.com/vendors-exam-list

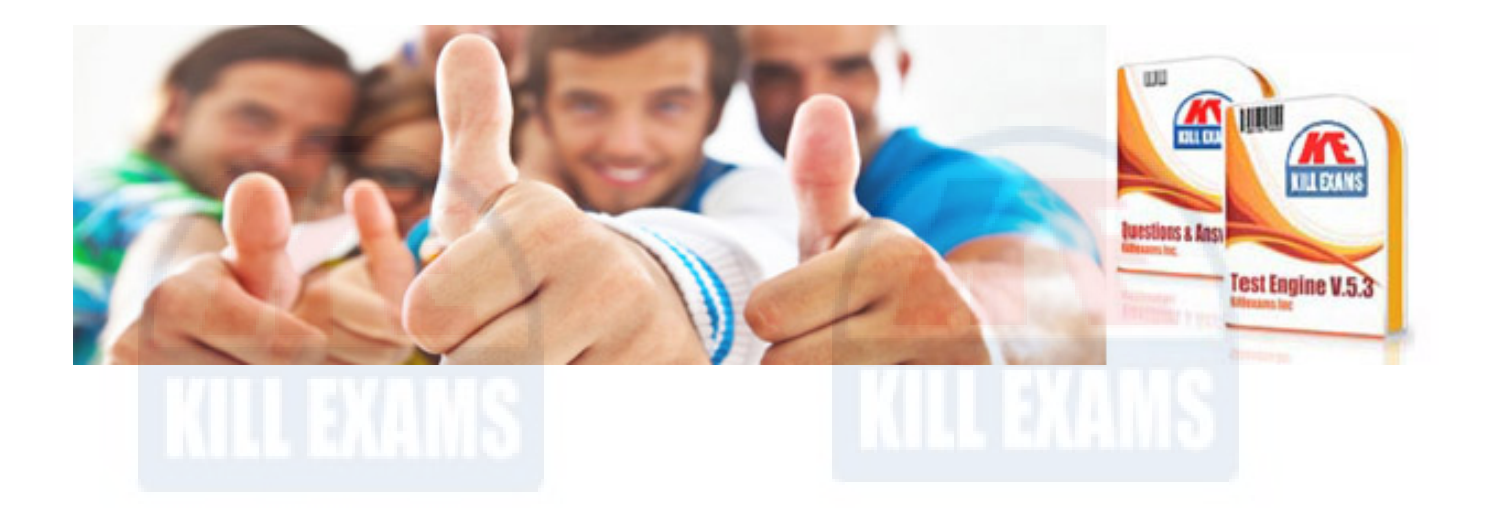

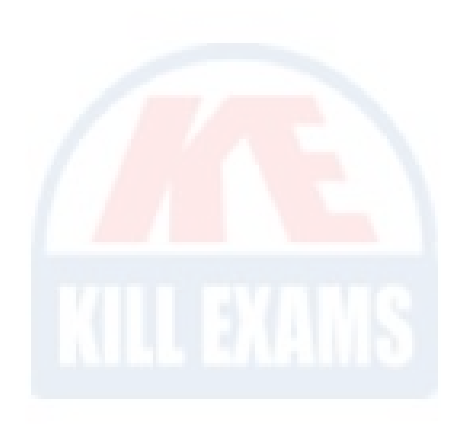

*Kill your exam at First Attempt....Guaranteed!*